## **Demandes**

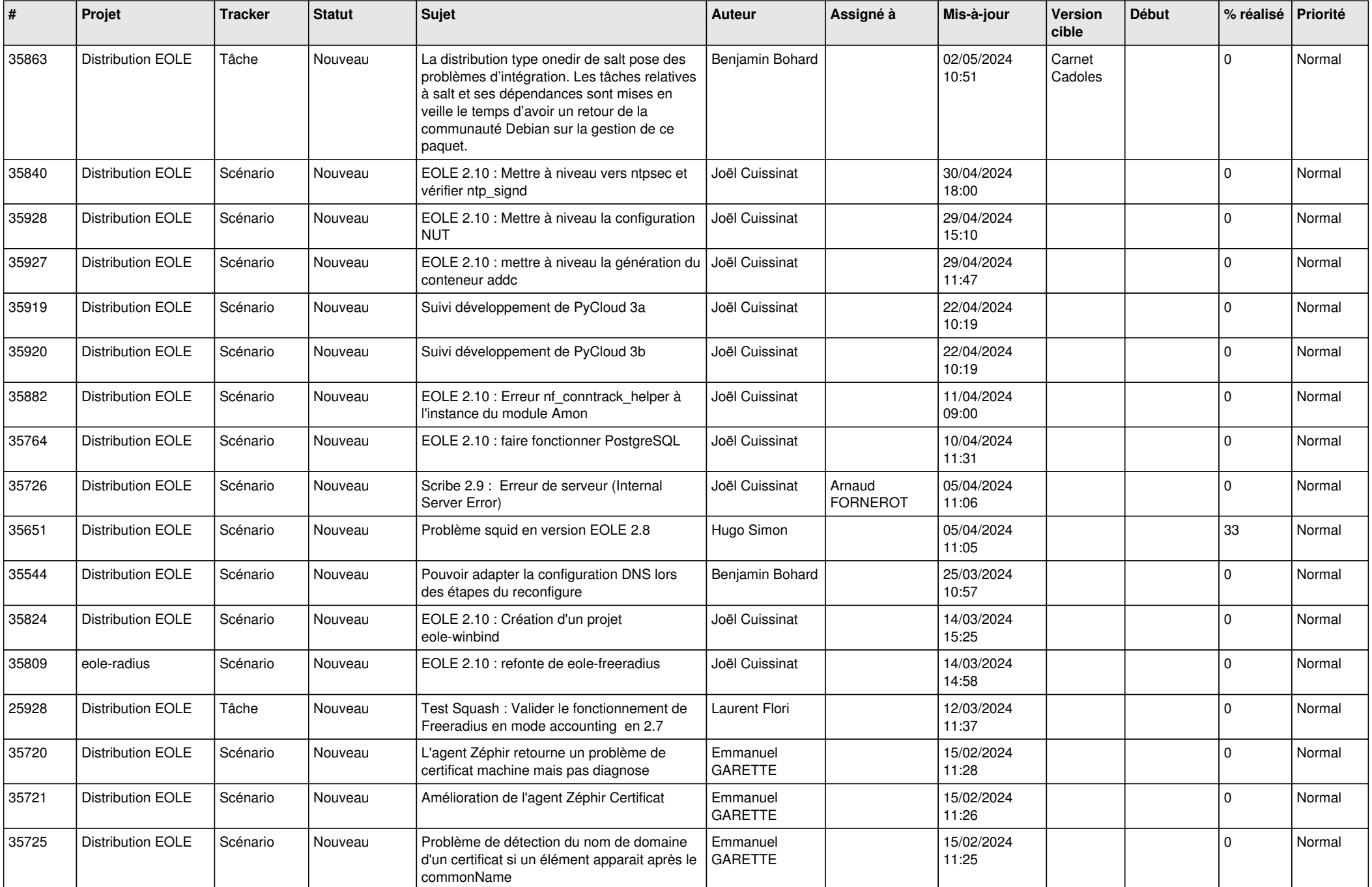

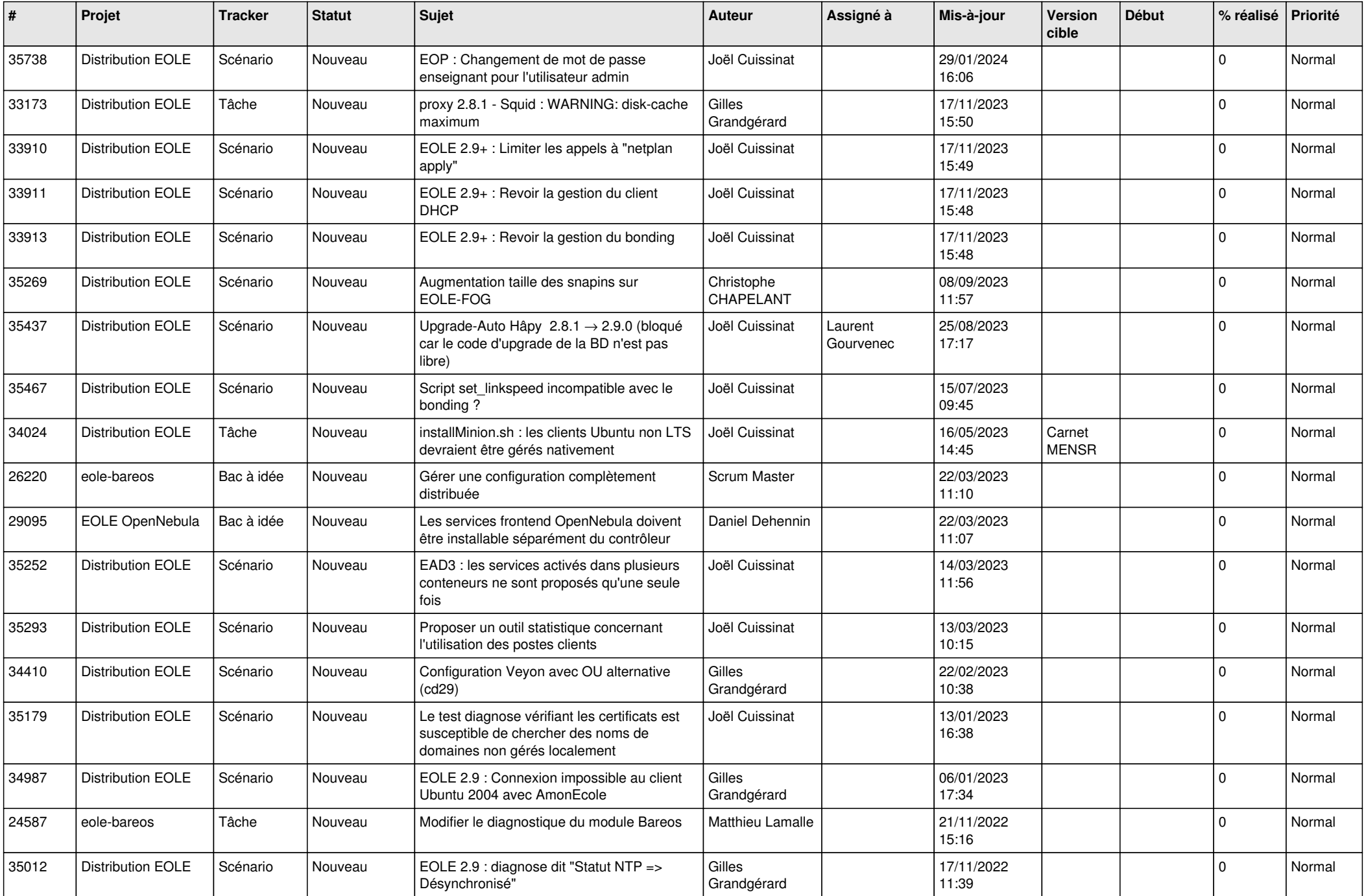

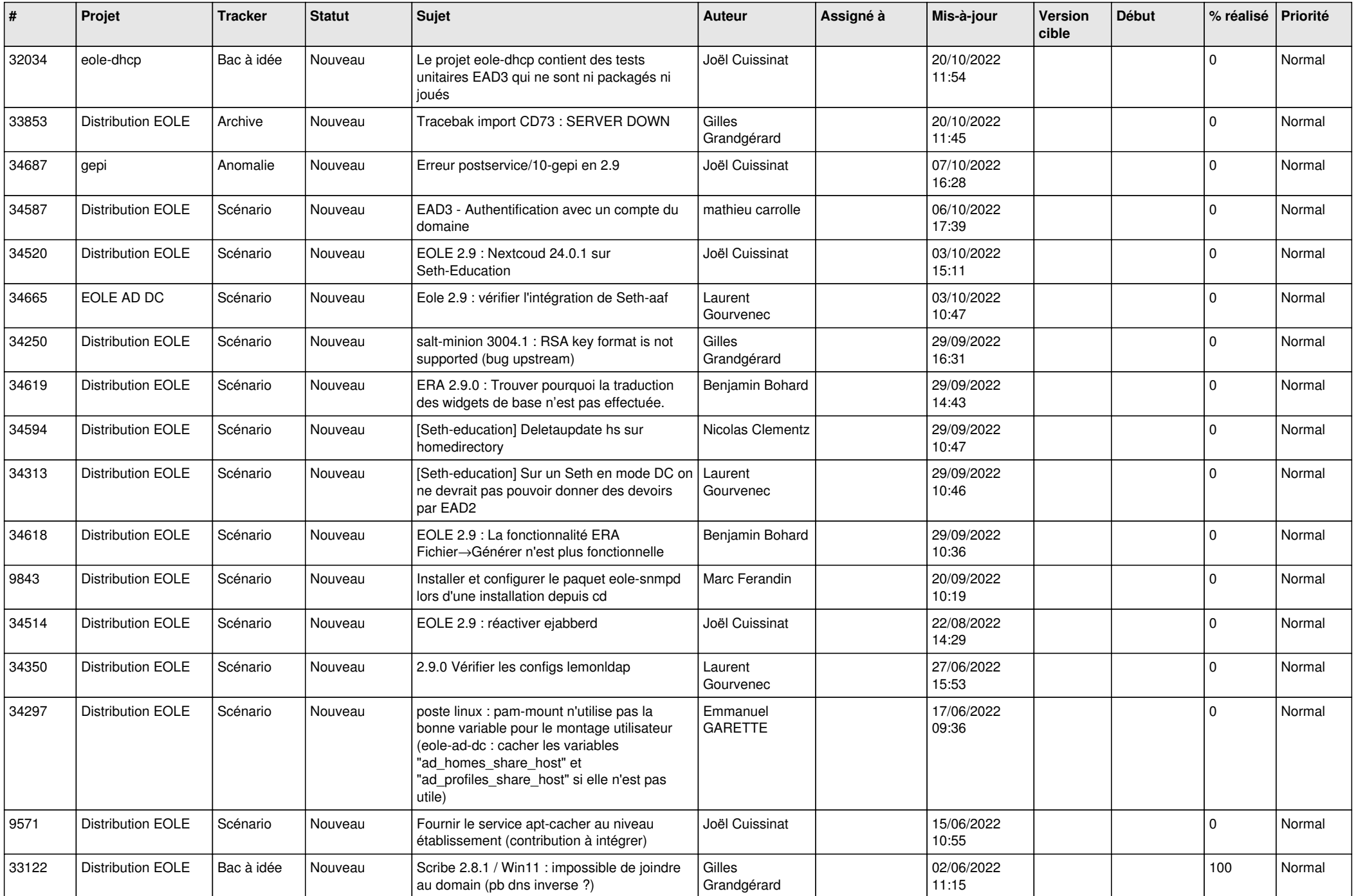

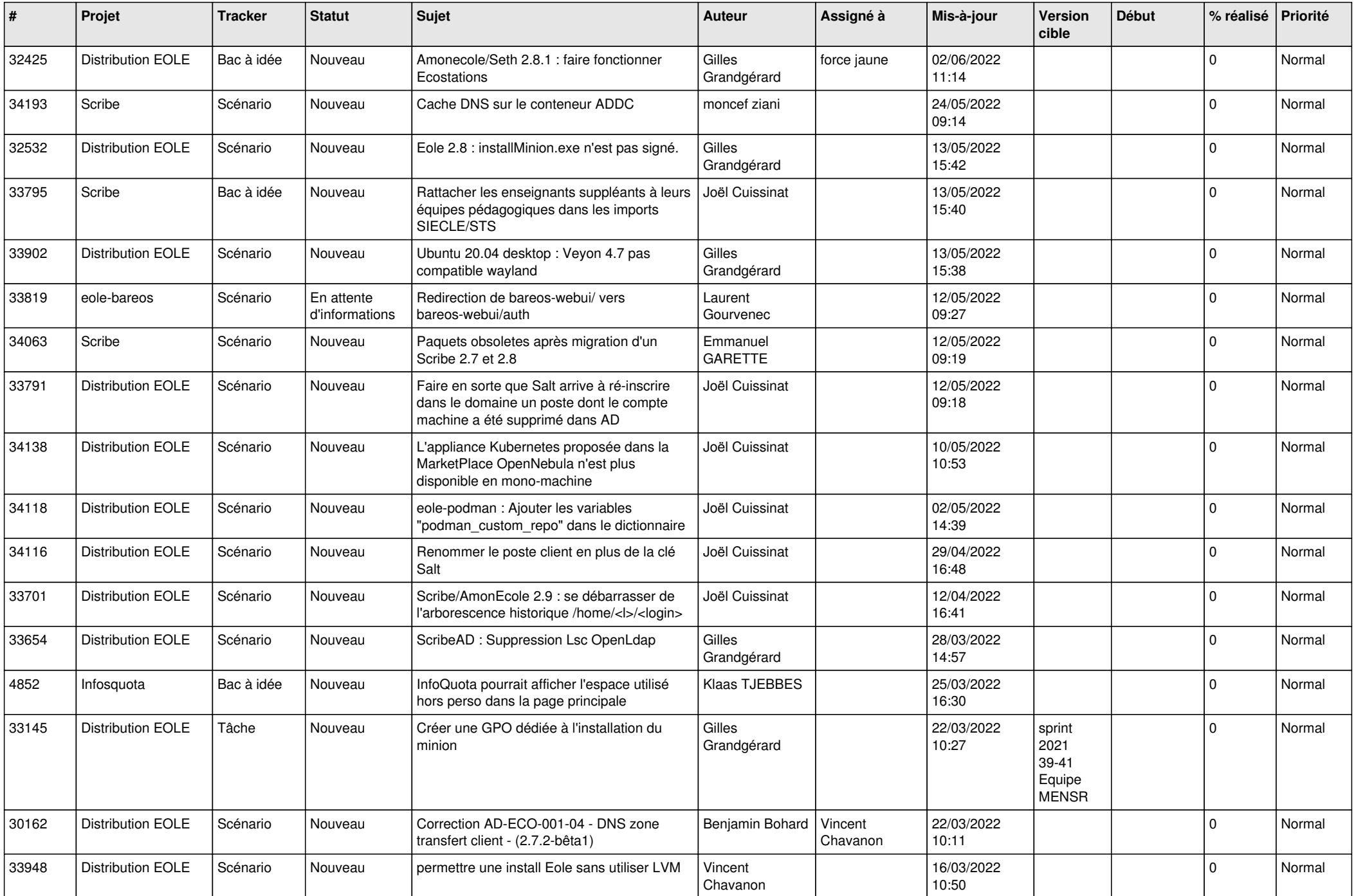

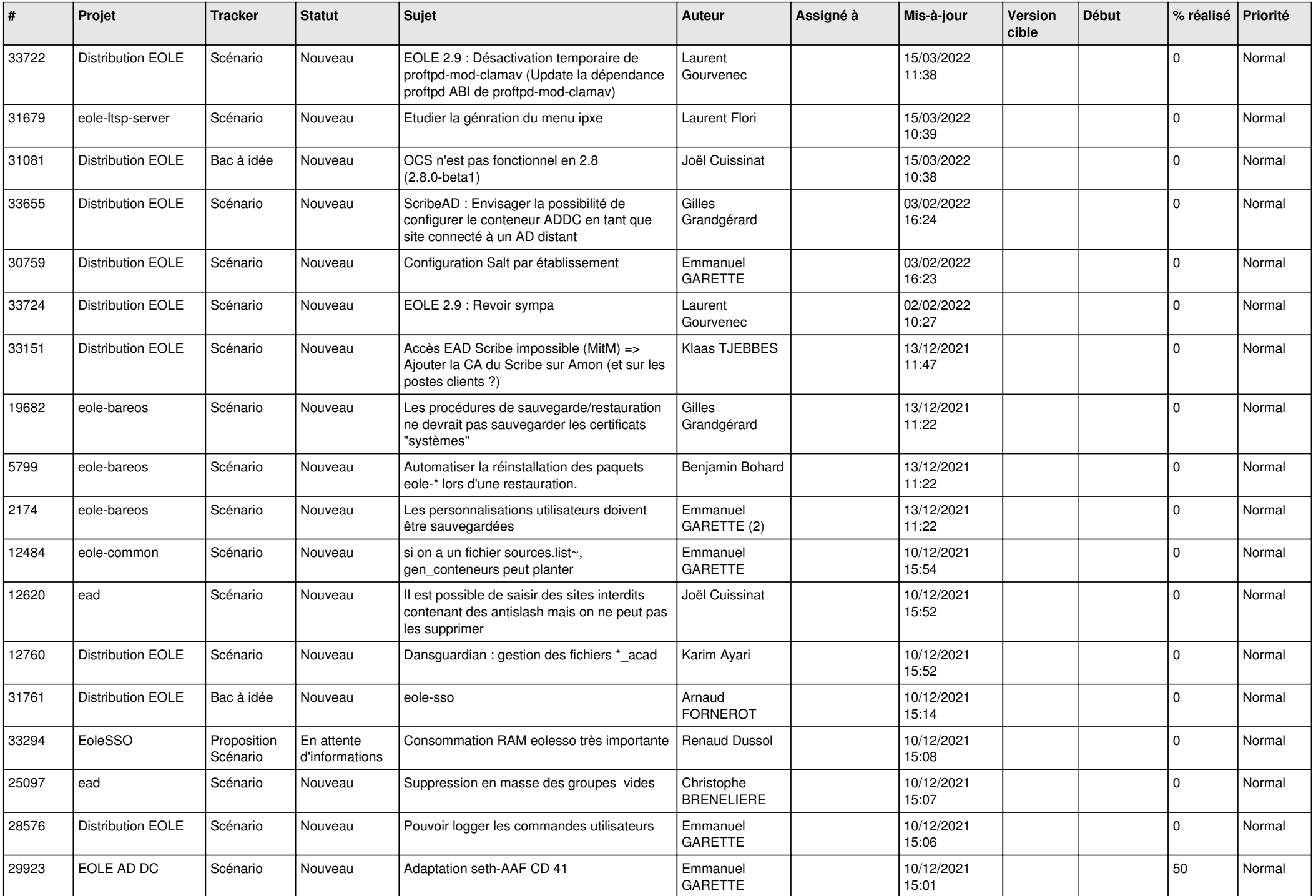

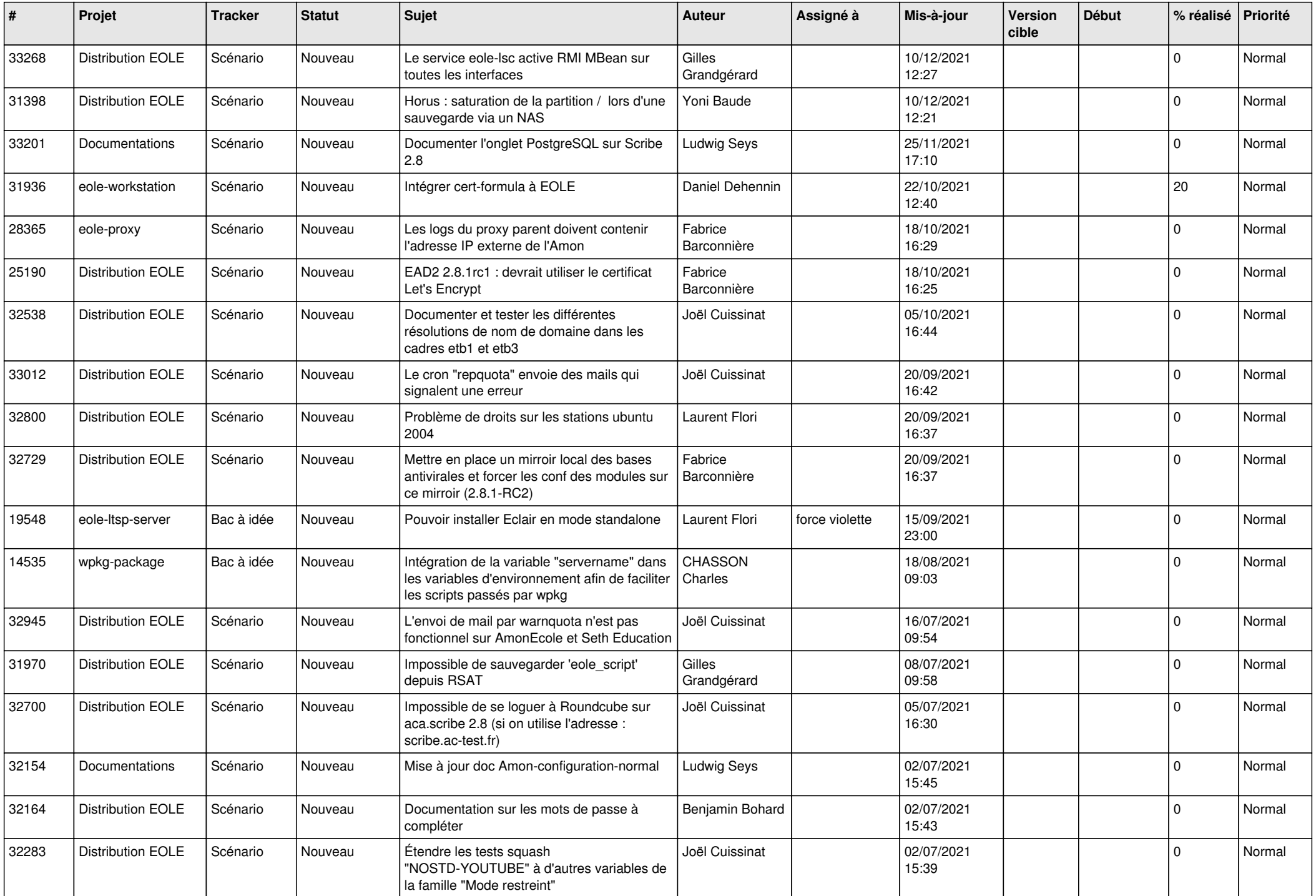

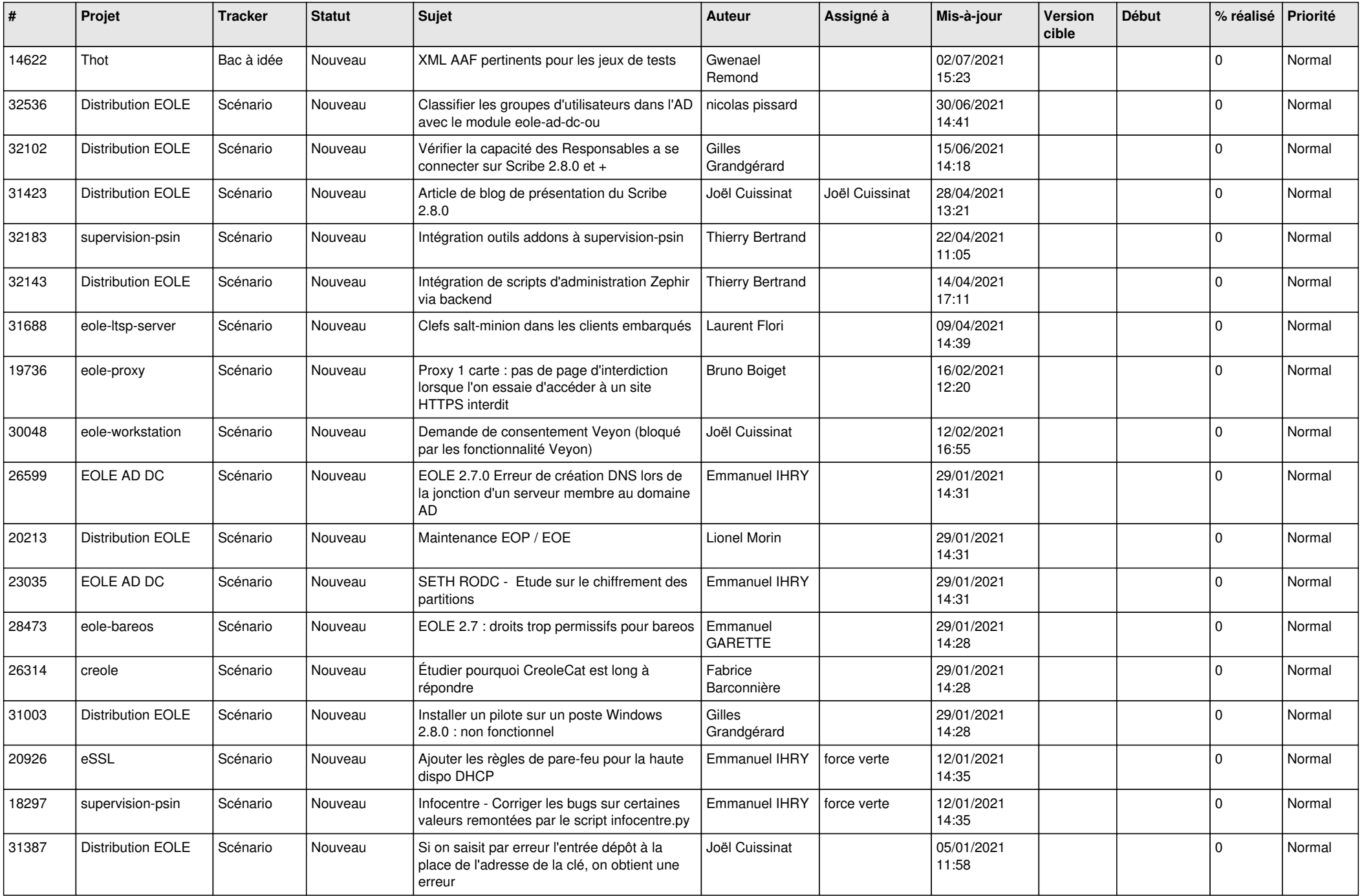

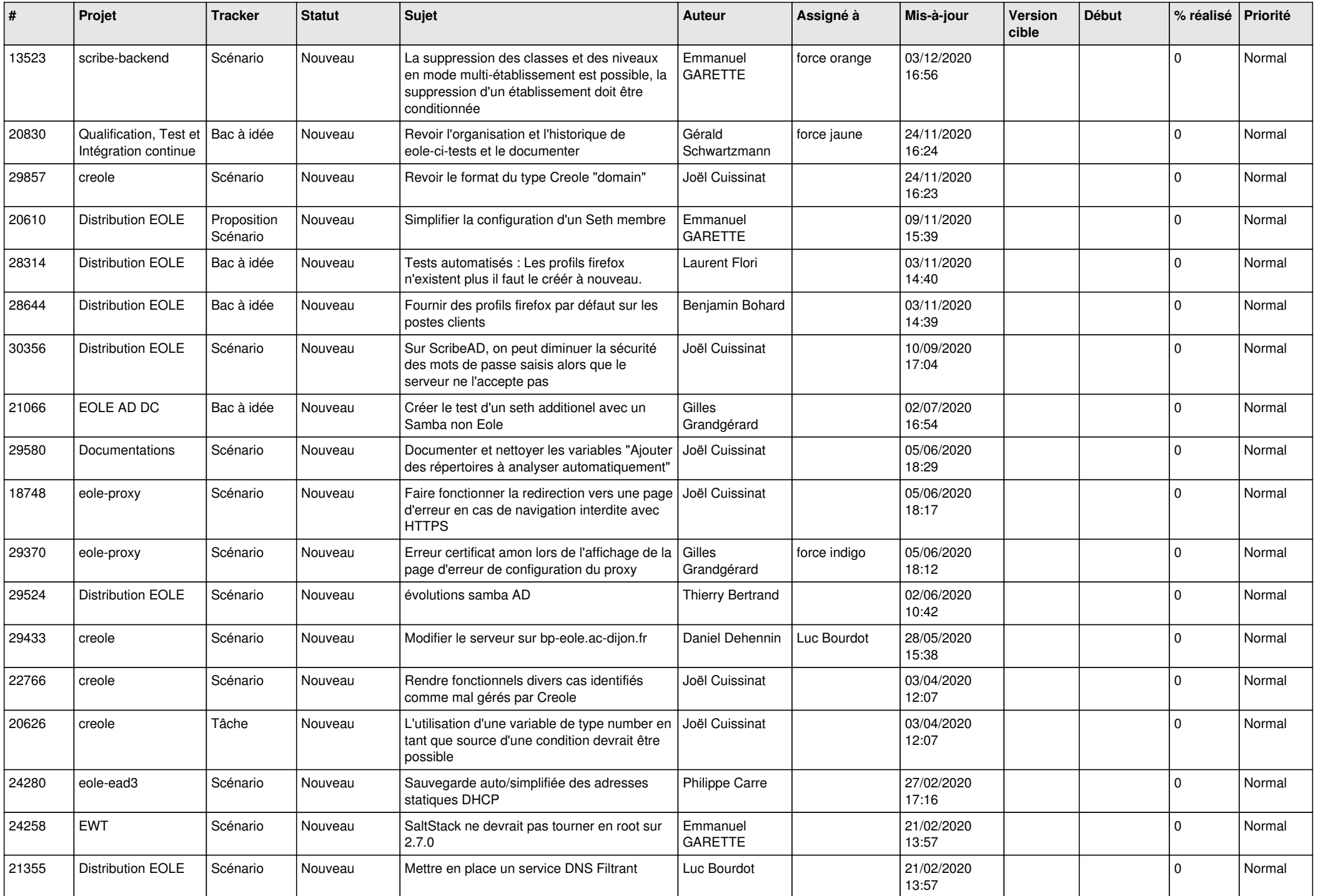

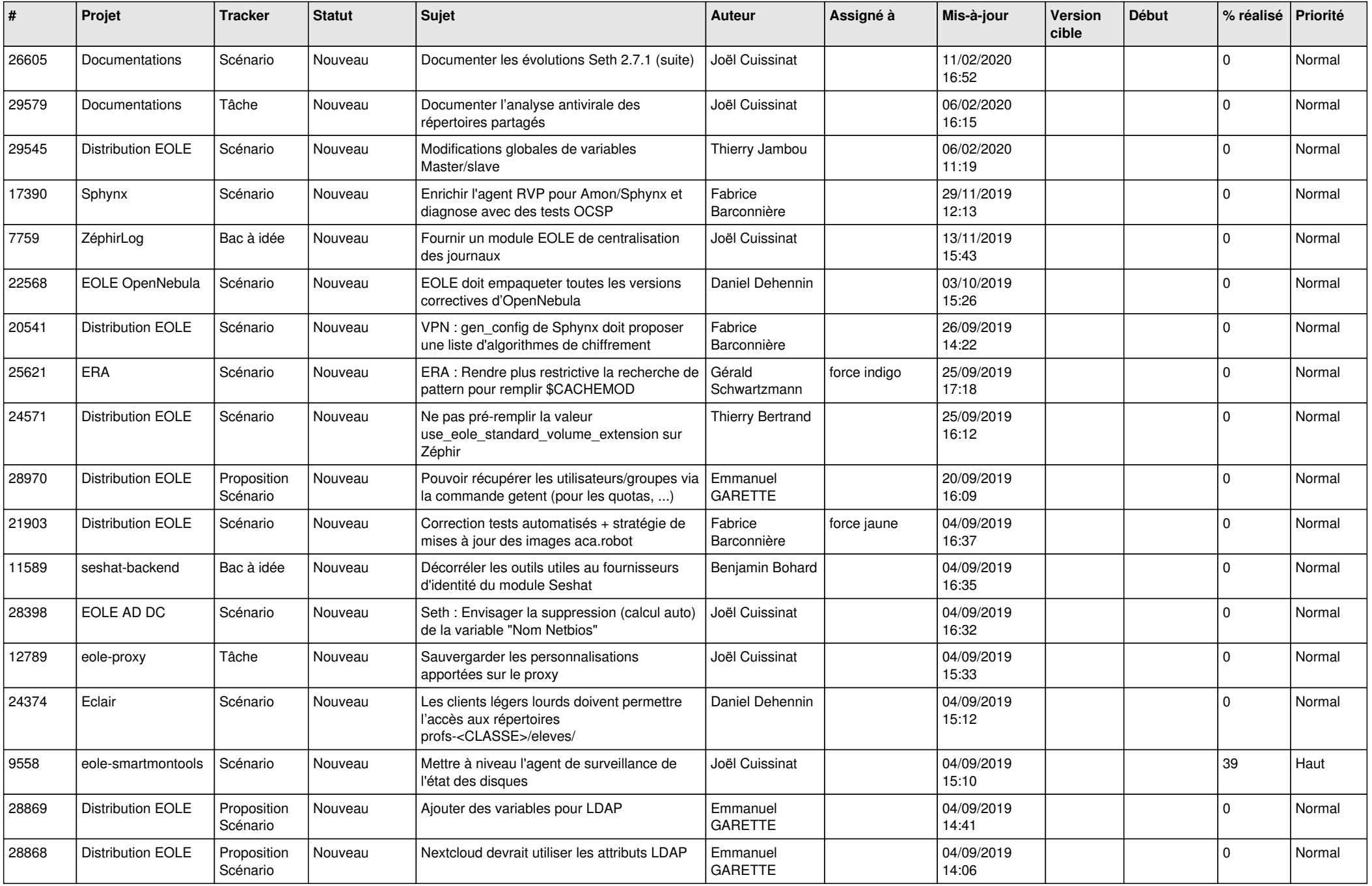

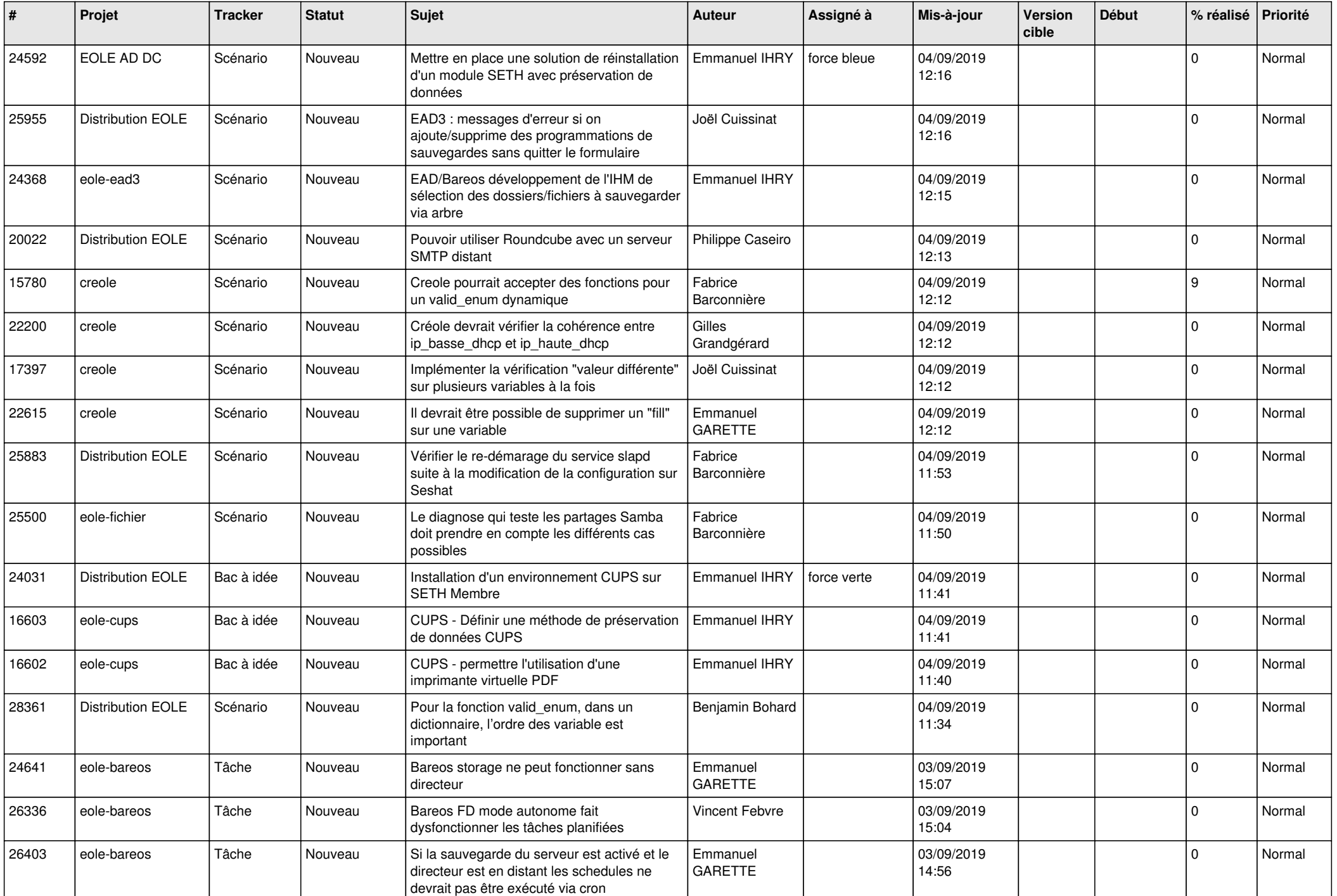

![](_page_10_Picture_541.jpeg)

![](_page_11_Picture_511.jpeg)

![](_page_12_Picture_547.jpeg)

![](_page_13_Picture_582.jpeg)

![](_page_14_Picture_595.jpeg)

![](_page_15_Picture_603.jpeg)

![](_page_16_Picture_529.jpeg)

![](_page_17_Picture_558.jpeg)

![](_page_18_Picture_567.jpeg)

![](_page_19_Picture_565.jpeg)

![](_page_20_Picture_569.jpeg)

![](_page_21_Picture_581.jpeg)

![](_page_22_Picture_554.jpeg)

![](_page_23_Picture_544.jpeg)

![](_page_24_Picture_584.jpeg)

![](_page_25_Picture_586.jpeg)

![](_page_26_Picture_602.jpeg)

![](_page_27_Picture_415.jpeg)

**...**